# <span id="page-0-0"></span>**Modbus Library Reference**

Available in Wattmon OS 3.12+

The Modbus include library contains functions and defines as shown below.

#### **Usage:**

include("/lib/uphp/modbus.inc");

#### [View Source](http://wattmon.com/dokuwiki/uphp/library_functions/modbus.inc)

### **Defines**

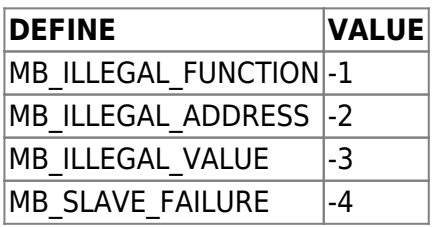

## **Functions**

Click on the function name for further details:

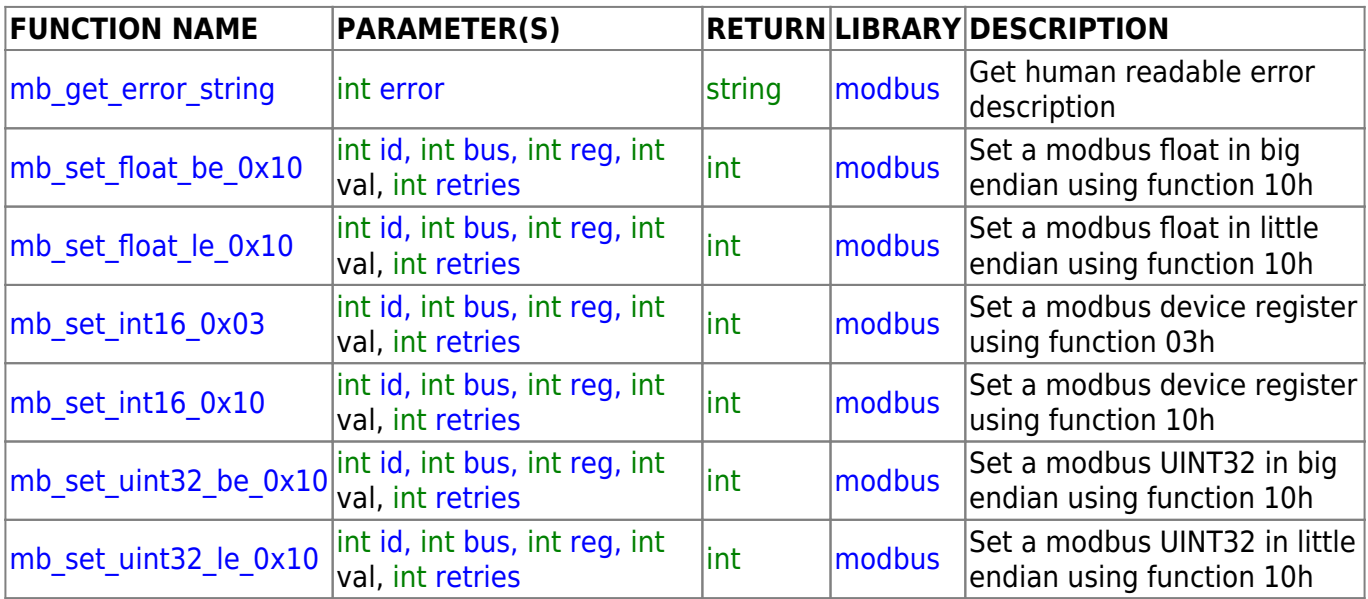

### **Example**

```
<pre><?
// assume a modbus TCP connection on ID 1 on Channel 2
```

```
$DEBUG=1;
include("/lib/uphp/modbus.inc");
$id=1;$bus=2;$reg=1;$cmd=100;
$retries=1;
$res=mb set int16 0x03($id, $bus, $reg, $cmd, $retries);
print("\r\nSet INT 16 func 03 result is : ".$res."
".mb qet error string($res));
$real++;
$res=mb_set_int16_0x10($id, $bus, $reg, $cmd, $retries);
print("\r\nSet INT 16 func 10 result is : ".$res."
".mb qet error string($res));
$req+=2;$res=mb_set_uint32_le_0x10($id, $bus, $reg, $cmd, $retries);
print("\r\mb_set_uint32_le_0x10 result is : ".$res."
".mb get error string($res));
$req+=2;$res=mb set uint32 be 0x10($id, $bus, $reg, $cmd, $retries);
print("\r\mb_set_uint32_be_0x10 result is : ".$res."
".mb qet error string($res));
$req+=2;$res=mb_set_float_le_0x10($id, $bus, $reg, $cmd, $retries);
print("\r\mb_set_float_le_0x10 result is : ".$res."
".mb qet error string($res));
$req+=2;$res=mb set float be 0x10($id, $bus, $reg, $cmd, $retries);
print("\r\mb_set_float_be_0x10 result is : ".$res."
".mb get error string($res));
?></pre>
```
From: <http://wattmon.com/dokuwiki/> - **Wattmon Documentation Wiki**

Permanent link: **[http://wattmon.com/dokuwiki/uphp/library\\_functions/modbus?rev=1617958934](http://wattmon.com/dokuwiki/uphp/library_functions/modbus?rev=1617958934)**

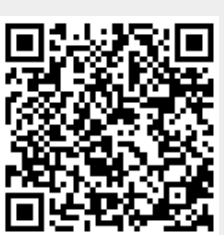

Last update: **2021/09/13 05:56**